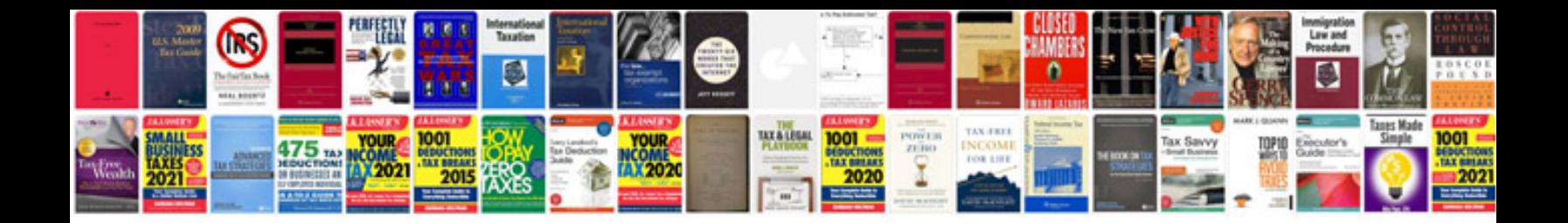

## **Document review checklist template**

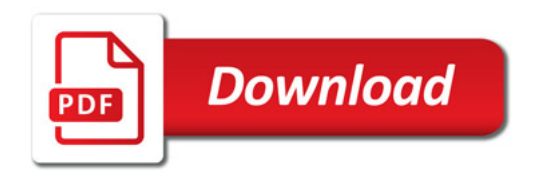

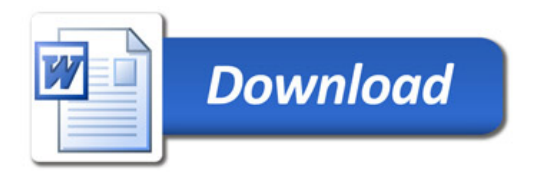